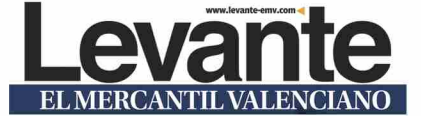

### MIRIAM BOUIALI. VALÈNCIA

■ Antes de que un satélite sea lanzado al espacio es muy probable que haya pasado por València. La Agencia Espacial Europea (ESA) tiene centros de trabajo repartidos por diferentes países, más allá de su sede técnica central en Países Bajos, y uno de ellos está en la capital del Túria. Se trata de las instalaciones conjuntas con el Consorcio Espacial Valenciano (Val Space Consortium, VSC), una entidad pública formada por la Universitat Politècnica de València (UPV), la Generalitat Valenciana, el Ayuntamiento de València y la Universitat de València (UV); el único de la ESA en España junto al de Villanueva de la Cañada, en Madrid, más centrado en Astrofísica y Astronomía.

El Consorcio Espacial Valenciano y la ESA tienen dos laboratorios -uno en la Ciudad Politécnica de la Innovación, en el campus de Vera, y otro en el Campus de Burjassot de la UV-que se dedican, fundamentalmente, a investigar testeary mejorar los equipos de telecomunicación espacial que llevan los satélites antes de ser puestos en órbita. En concreto, en València deben superar diferentes tests - con estándares muy exigentes — en los que se comprueba que los sistemas de comunicación de estos aparatos no dejarían de funcionar ni en las condiciones más extremas a las que estarán sometidos cuando orbiten.

Por esto, en los laboratorios se recrean estas condiciones y se pone a examen a los satélites, por ejemplo, en cuanto a presión y temperatura, en diferentes cámaras de vacío y simuladores que tienen para ello. Cabe tener en cuenta que en el espacio se dan grandes oscilaciones térmicas y un mismo satélite debe soportar, por ejemplo, temperaturas de hasta 200 °C por el lado más cercano al sol y de -100 °C, en la cara que dé a la sombra.

Como explica David Argilés, di-

**Examen antes de orbitar.** El Consorcio Espacial Valenciano lleva más de una década realizando tests a los prototipos más novedosos de la industria aeroespacial. Su labor es someter a condiciones

extremas a los satélites antes de que se lancen al espacio, para comprobar que los equipos de radiofrecuencia son resistentes y podrán completar la misión que les corresponde.

## Los satélites, a prueba en València

► La Agencia Espacial Europea y el consorcio público valenciano gestionan desde hace más de 10 años dos laboratorios que supervisan los prototipos antes de que se lancen al espacio

rector gerente del consorcio, en cada satélite hay en juego «muchos millones de euros» y por eso «no deben fallar», por lo que se hacen «muchos ensayos, pruebas y validaciones antes de una misión». Para esto, los laboratorios ESA-VSC recrean esas «condiciones muy desfavorables» que se dan el espacio, de la «forma lo más realista posible», y ponen a prueba, en concreto, los equipos de comunicación de los satélites. Esa es la labor principal.

«Independientemente de su misión, ya sean satélites de teledetección, telecomunicaciones o navegación (como el sistema europeo Galileo), todos deben comunicar con mucha potencia para que la señal llegue con calidad», explica Vicente E. Boria, fundador y presidente de la comisión ejecutiva del consorcio. Es decir, si un satélite está en órbita pero no es capaz de hacer llegar información a la Tierra, se convierte en un aparato inútil y, por tanto, una misión fallida.

Por eso, antes de lanzarlos se debe «validar y medir el buen funcionamiento de los equipos, para que no 'sufran' en el espacio», asegura Boria. ¿El objetivo? «Que todo funcione correctamente durante

Realizan su trabajo en la «más estricta confidencialidad», pues testean productos de empresas competidoras

En las pruebas se somete a los aparatos a condiciones extremas como las que deben soportar en órbita

todo el tiempo que dure la misión», añade.

Los laboratorios valencianos. gestionados de forma conjunta con la ESA, quizás pasan desapercibidos para la población general, pero son una referencia en el sector aeroespacial, que debe superar los tests si quiere poner en órbita sus productos. Cuentan con 10 personas contratadas por el consorcio, más la colaboración «sostenida en el tiempo» de unos 30 investigadores de la UV y la UPV.

La mayoría del equipo son titulados en Telecomunicaciones o Física, por las universidades de la Comunitat Valenciana y con un alto nivel de especialización. Además, en València ya había destinado un funcionario de la agencia europea y en enero se sumó un segundo, detallan

### Referencia en el sector

La historia del consorcio valenciano comenzó en 2009, cuando la propuesta se presentó a una convocatoria de la ESA, y salió elegido un año después. El verano de 2010 ya estaba en marcha la primera instalación y, ahora, el acuerdo se renueva periódicamente, cada cinco años, apuntan Boria y Argilés. Entre otras cosas, se valoró el espacio físico y la excelencia de los grupos de investigación, detallan.

Así, el Laboratorio Europeo de Alta Potencia en Radiofrecuencia se trasladó desde Países Bajos a València, ampliando instalaciones. En 2012 se sumó el Laboratorio Europeo de Materiales de Alta Potencia para Espacio, situado en el campus de Burjassot de la UV-donde trabaja el catedrático Benito Gimeno, vicepresidente de la Comisión Ejecutiva del VSC-, que apoya al de la UPV e investiga sobre materiales novedosos que mejoren la potencia de radiofrecuencia que .<br>transmiten los satélites.

«Empezamos y seguimos los mismos que en 2010 y vamos creciendo poco a poco», afirma Argilés sobre el personal. Por su parte, Boria asegura que «gracias a la gestión conjunta de los laboratorios

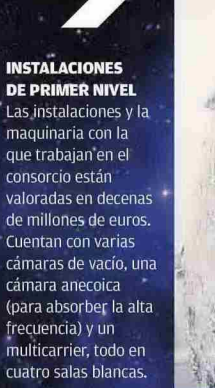

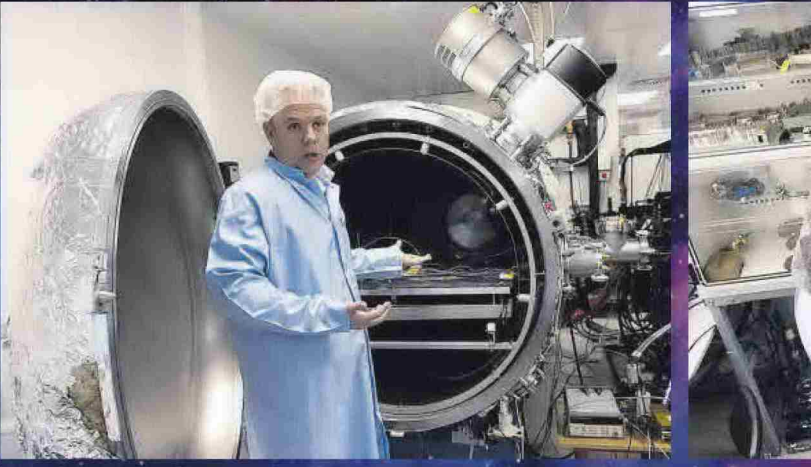

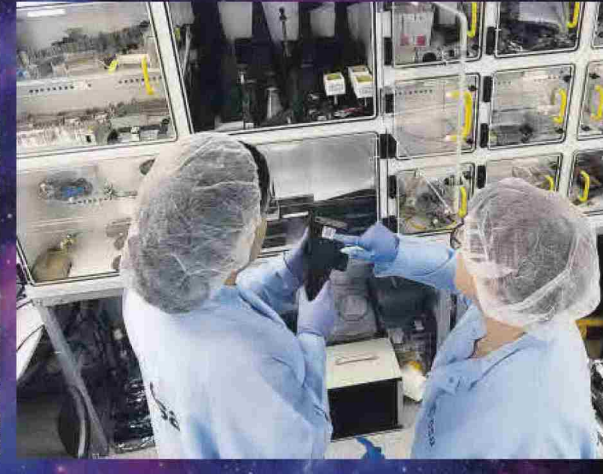

# EL MERCANTIL VALENCIANO

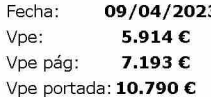

Audiencia: 102.840 Tirada: 39.494 Difusión: 29.383 Ocupación: 82,22%

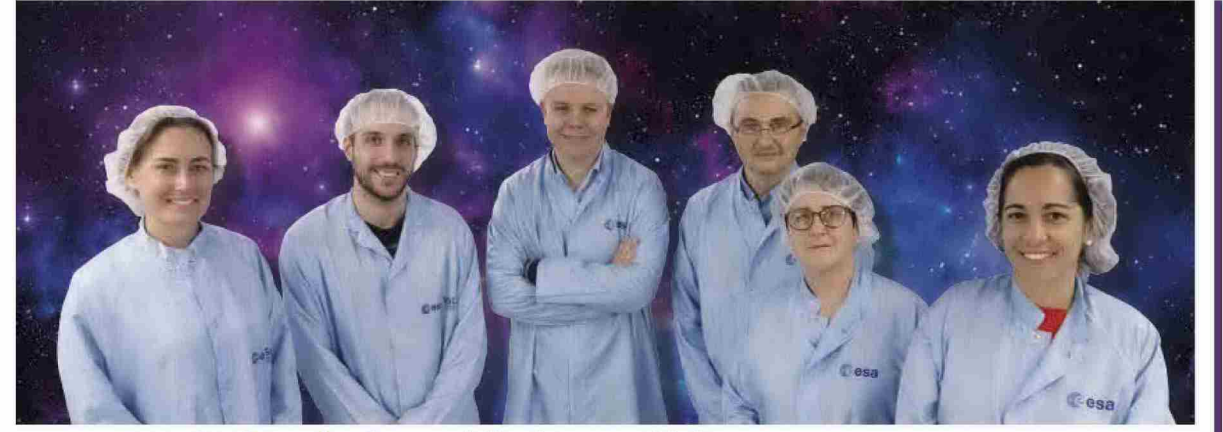

## Un equipo de excelencia, especializado y consolidado

El Consorcio Espacial Valenciano cuenta con una decena de trabajadores contratados y con la colaboración permanente de unos 30 investigadores universitarios. Este personal de excelencia -la mayoría titulados en Telecomunicaciones y Física en la Comunitat Valenciana- fue valorado a la hora de convertir a València en una de los centros de trabajo de la ESA, donde también hay dos funcionarios de la agencia europea. El equipo humano se mantiene desde el primer día y ha ido ampliándose los últimos años; y el técnico está valorado en más de 20 millones de euros. M.B.B. vaLencia

Burjassot de la UV

con la ESA, planifican actividades e inversiones futuras». «La ESA está muyinvolucradaysatisfecha», asegura uno de los fundadores del consorcio, que estuvo formándose en la sede de la Agencia Espacial Europea antes de la creación del consorcio. Muestra del compromiso de la ESA con las instalaciones y el equipamiento de la Comunitat Valenciana es su continua mejora, pues están valorados actualmente en más de 20 millones de euros, afirman ambos responsables

#### Colaboraciones

La UV y la UPV forman parte del consorcio, que también mantiene colaboraciones con el resto de universidades públicas valencianas, además de las politécnicas de Cartagena y de Madrid. Asimis-

Consorcio Laboratorios gestionados con la Agencia Espacial **Espacial** 

Europea. Único centro en Valenciano España junto al de Madrid 

mo, los laboratorios están abiertos para que los doctorandos o centros de investigación pongan a prueba sus estudios o prototipos, además de para los gobiernos de la veintena de estados miembros de la ESA.

Junto a los proyectos de la propia ESA, el consorcio también trabaja con empresas ,,,,,,,,,,,,,,,, de referencia en la Con Jahoratorios en el industria espacial v Campus de Vera de la<br>UPV y el Campus de de las telecomunicaciones y reciben incluso peticiones desde Estados Unidos o Canadá

David Argilés cuenta que el sector es «altamente competitivo» y no se hacen «muchas patentes», debido a la complejidad técnica que implican. Por eso, en los laboratorios trabajan en la «más estricta confidencialidad e independencia», pues se da la circunstancia de que a veces testean nue-

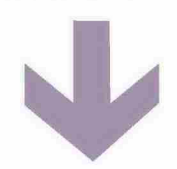

## **Misiones con** los estados miembro

La Agencia Espacial Europea (ESA) construye y lanza cohetes y satélites, forma astronautas, observa la Tierra y explora el espacio. Da servicio a una veintena de estados miembros; además de colaboradores y asociados. En total, a más de 30 países. Fue fundada en 1975, por lo que Ileva 40 años promocionando los intereses científicos e industriales europeos en el **espacio, M.B.B. VALÈNCIA** 

vos satélites de empresas que compiten entre ellas para, por ejemplo, .<br>Ilevarse algún concurso o contrato de la ESA

No obstante, al no tener el consorcio un fin económico y tener prohibido intervenir en el merca-.<br>do, las empresas acuden a realizar las pruebas «con total tranquilidad». Argilés explica que el 50 % de los equipos que les llegan no pasan los tests que marcan los estándares a la primera; y en más de una ocasión se ha llegado a bloquear el lanzamiento de alguna misión por este motivo. «Desde el consorcio investigamos qué falla y proponemos posibles soluciones, ese es nuestro punto fuerte; hemos ayudado a muchas empresas y misiones», asegura.

#### Dar un diagnóstico

Yes que, las empresas también ponen a examen sus nuevas tecnologías, pero de una manera «mucho más básica», por lo que la verdadera prueba de fuego es la que realiza el consorcio valenciano, en estrecha colaboración con la ESA. «Nosotros aportamos el valor añadido de que no se nos escapa nada y si falla algo, lo vemos», asegura el gerente. Se trata de «dar un diagnóstico» si no se ha superado el examen, para que la institución o empresa que ha presentado el prototipo sepa qué debe revisar para volver a intentarlo y poder finalmente lanzar el satélite.

De todos los controles que realizan al año, las fuentes del consorcio apuntan que un 15 % conllevan una dificultad alta y un 5 % tienen un nivel de exigencia muy elevado para el equipo humano, pendien-.<br>te de cada detalle y anomalía que puedan detectar.

En estos años, el Consorcio Espacial Europeo ha dado apoyo a misiones de la Agencia Espacial Europea tan importantes como Galileo, Biomass, Sentinel, Alphasat y Bepi Colombo, entre otras.

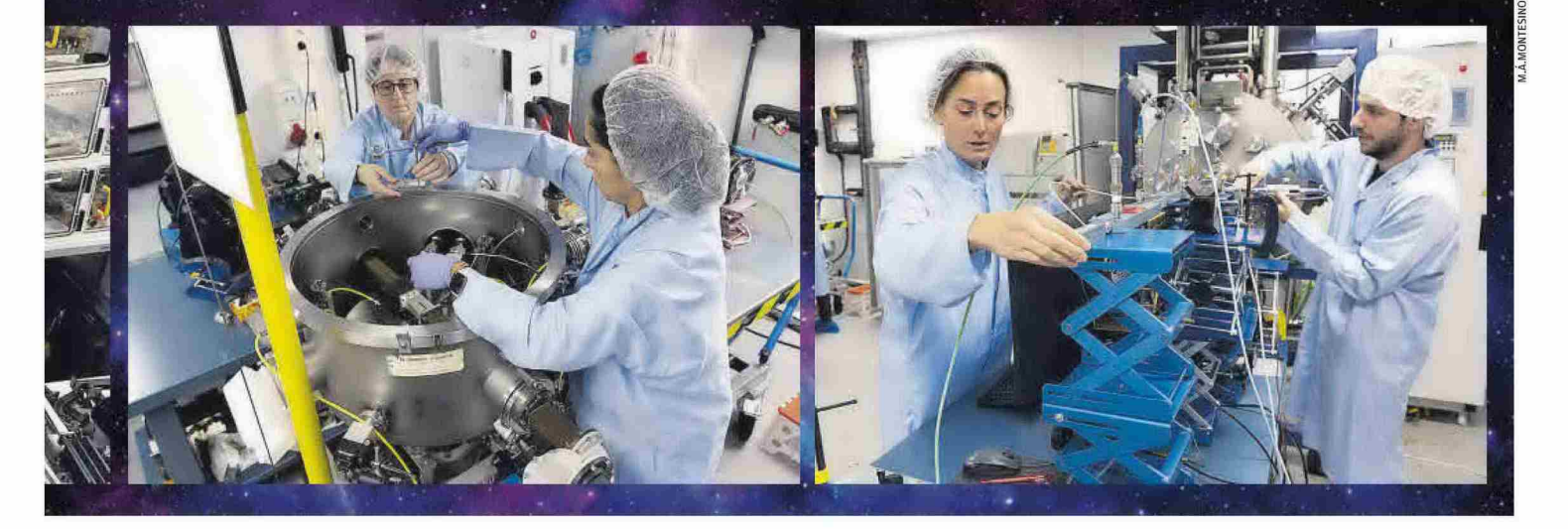